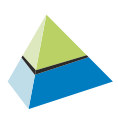

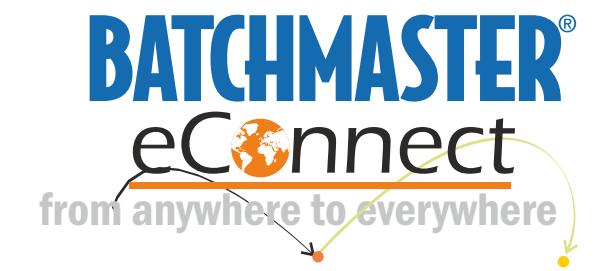

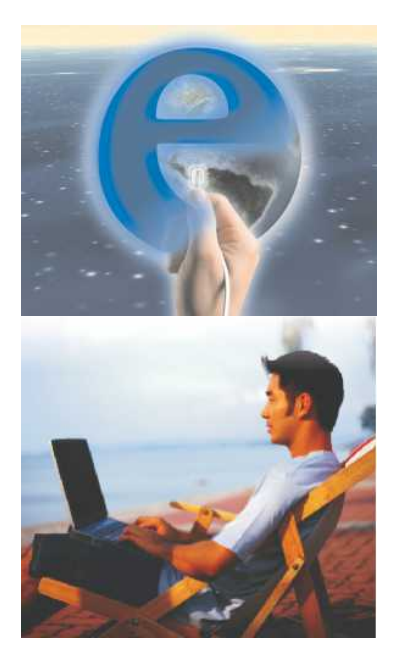

[BATCHMASTER eConnect](http://www.batchmaster.co.in/add-ons/e-connect.aspx) now gives you the freedom to webify BatchMaster services. eConnect can be visualized as a web service that provides secure access to business functionality across the web. In the dynamic virtual world, eConnect lets you access and modify data in your BatchMaster company from anywhere across the globe via the internet.

ERP was traditionally designed to be complex and not accessible via public communication media. But clients and vendors today want the same information as the employees using the ERP system like order and inventory status; except, they want to get all the information without the actual ERP software.

This is where eConnect comes to the rescue, wherein seamless URL calls make it possible to expose just the appropriate amount of information to the authenticated users

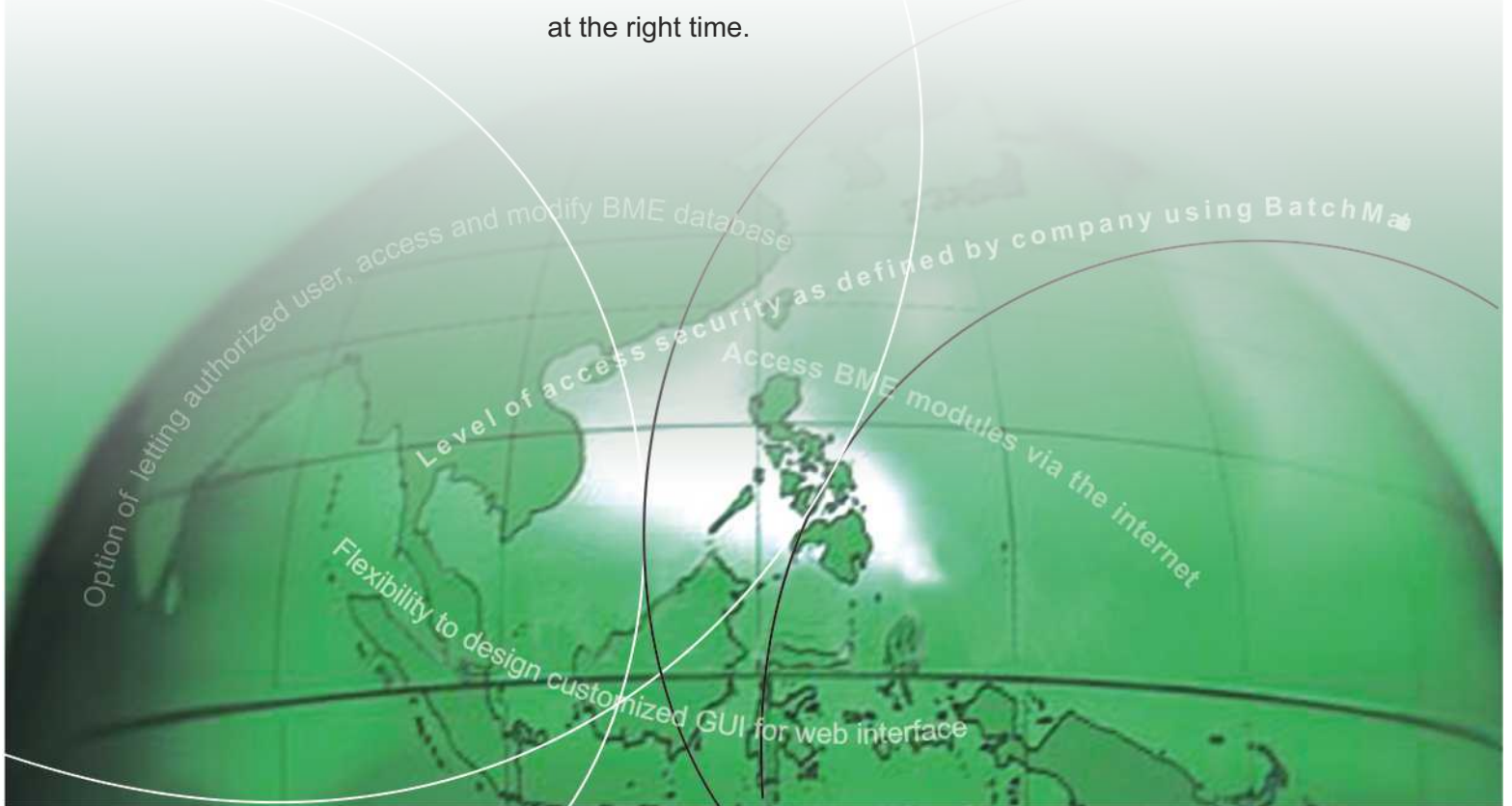

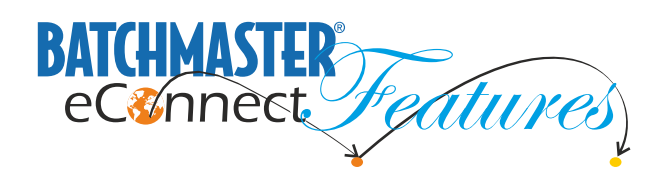

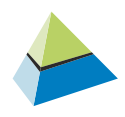

Access BatchMaster modules<br>via the internet<br>as defined by company<br>using BatchMaster Access BatchMaster modules via the internet

> Flexibility to design customized GUI for web interface

Level of access security<br>as defined by company

Permit 3rd party applications to connect with BatchMaster

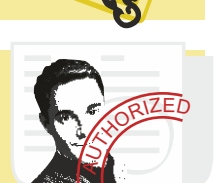

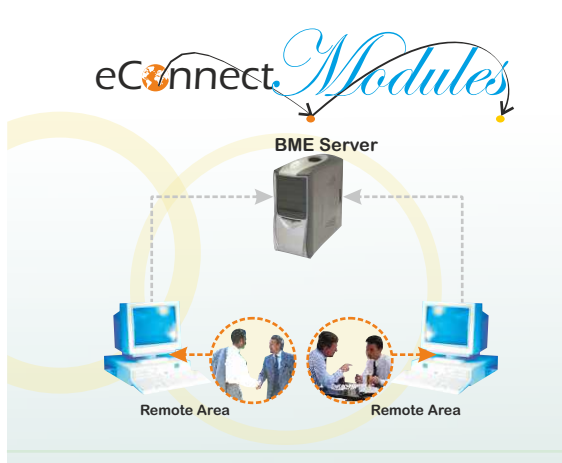

Primary examples of how eConnect is used are in the Sales Order process and with Customer creation. With eConnect, when your salespeople are finalizing sales deals, they can immediately log onto BatchMaster Enterprise and enter details of the customer, if he is new, as well as details of the sales order into the system. Why is this a benefit you ask? Well, because once the entry for a sales order has been made into BME, the process of manufacturing goods to fulfill that sales order can be kicked into place.

## *Commonly used web services include:*

- Creating a new BME Customer
- Creating a Sales Order
- Modifying an existing Sales Order
- Deleting a Sales Order

Whereas the focus earlier was primarily on implementing ERP to improve internal processes, the need of the hour is a more global view revealing the need for improved and efficient interactions between internal actions and the greater supply and demand chain. And we at BatchMaster are here to do just that for you.

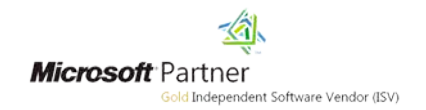

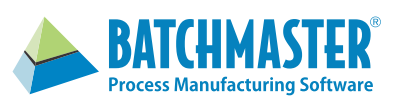

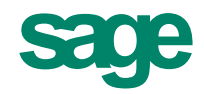

For more information about BatchMaster Software, contact [sales@batchmaster.com](mailto:sales@batchmaster.com)

23191 La Cadena Drive, Suite 101, Laguna Hills, CA 92653 · 949-583-1646 · www.batchmaster.com India Office: 201, 2nd Floor, Brilliant Solitaire, Plot No. 6-A, Scheme No. 78, Part-II, Indore- 452 010 • Ph: +91 731 4008031/35 • [www.batchmaster.co.in](http://www.batchmaster.co.in/) Pune Office: Office No 714, 7th floor, Spot 18, Jagtap Dairy Square, Rahatani, Pune - 411017 • Ph: +91-20-27808215/30/31 • +91-75662 01373